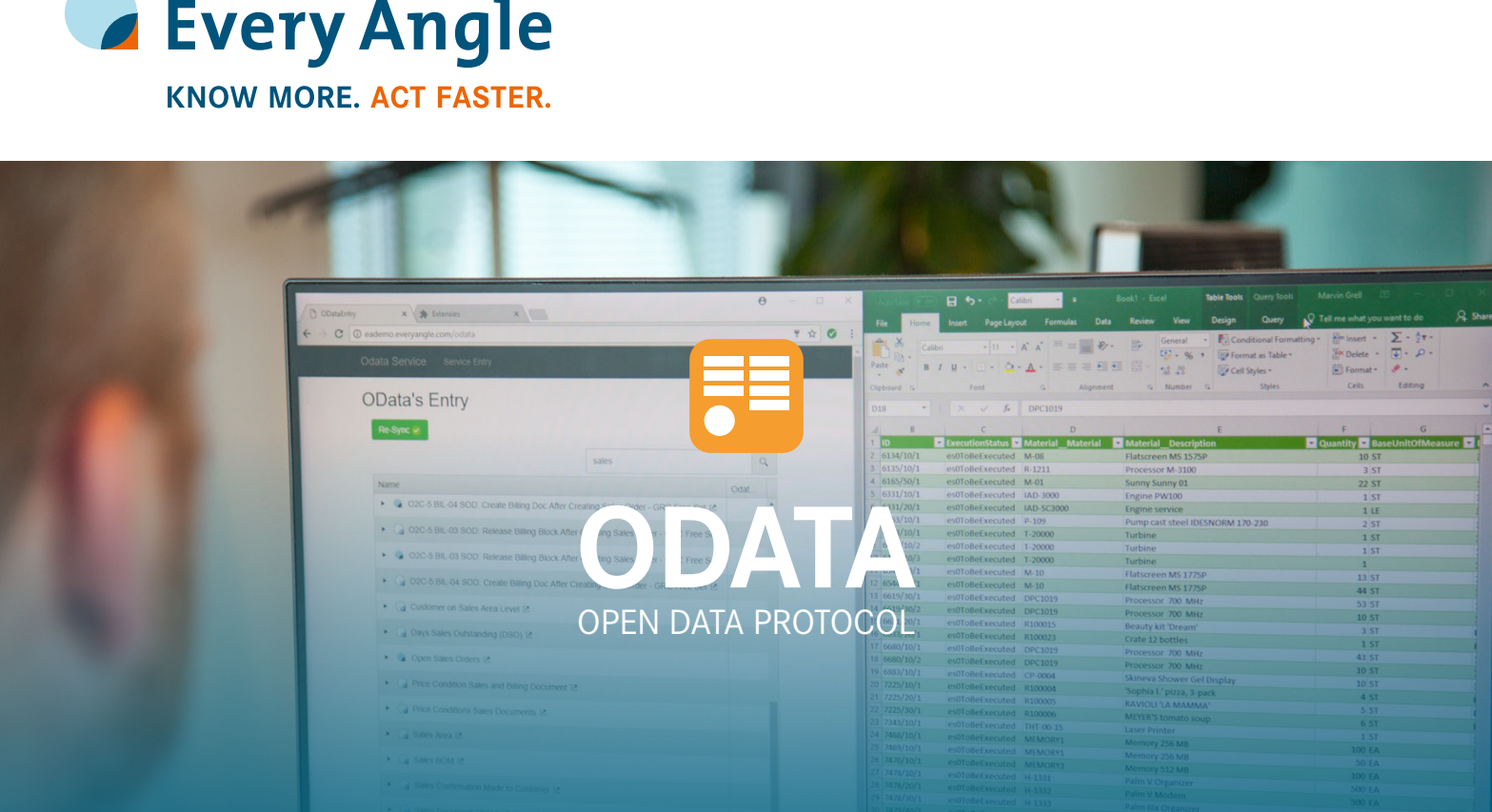

P2P SCM O2C F2R PM HCM GRC IT

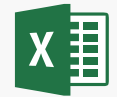

Easily connect your local Excel file (or any other OData input supported tool) to Every Angle and get your daily refreshed data with one simple click.

## **Daily refreshed data with only one simple click**

With Every Angle you save 20% of your valuable time used to download data into an Excel file or other tools. Over the past years Every Angle helped companies eliminating many of those manual Excel downloads or making it easier to build them by combining relevant data for the user out-of-the-box.

With OData for Every Angle we take it one step further. OData (Open Data Protocol) is an ISO approved open protocol which allows easy consumption of data and is supported by many well-known BI and analytics products like Qlik, Tableau and PowerBI. Save time with OData!

## Other benefits of OData:

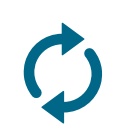

Daily automatic refresh of a dashboard in other BI solutions like Qlik, PowerBI and Tableau.

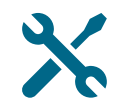

Easy-to-setup interface with an external supplier or customer based on SAP data. Just provide them the data through the OData URL.

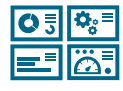

Empower your end-users by providing them the possibility to create a dashboard based on SAP data in any tool they like.

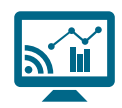

Easily populate narrow-casting devices, like a TV at the coffee corner, with up-to-date SAP data.

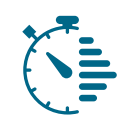

Save time developing dashboards because the SAP data model is already available in Every Angle. You can leverage this in your dashboard solution.

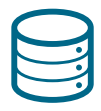

No intermediate data warehouse is needed to consume data from Every Angle.

## One-time set up OData connection

An OData connection needs to be set up once in a few easy steps. This can be done for Excel or any other OData input supported tool.

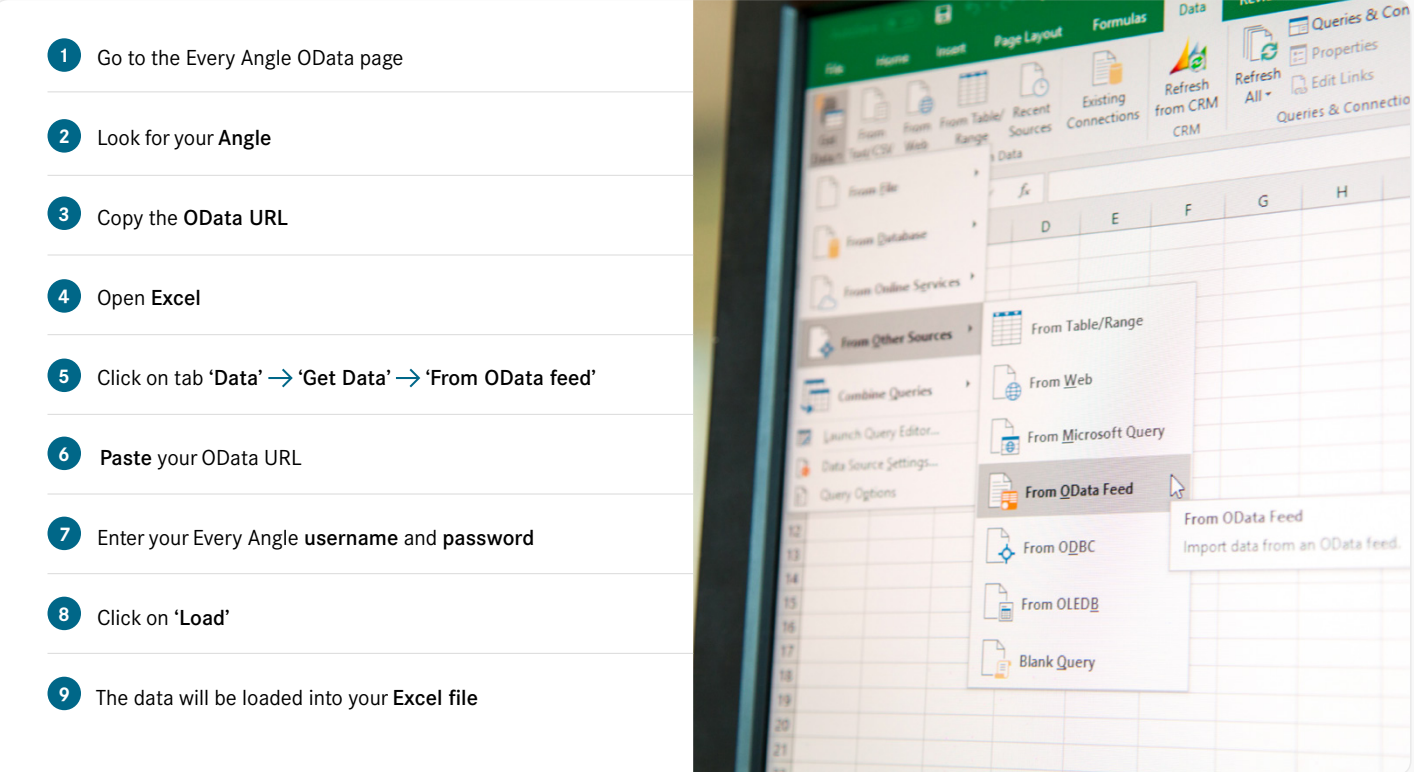

The one-time set up is completed! Next time, simply click on the 'refresh' button in your Excel file to obtain new data.